# Material Estruturado MATEMATICA

# Autores: *Fabrício Siqueira Benevides*

Revisor: *Antonio Caminha M. Neto*

Colaboradores: *Equipe Cientista Chefe*

# Módulo de Transição **Aritmética de Números Reais Volume 2**

**Operações aritméticas Potências e Raízes Intervalos na reta real O paradoxo de Zenão.** Dados Internacionais de Catalogação na Publicação (CIP)

B461m Benevides, Fabricio Siqueira Módulo de transição: aritmética de números reais - volume 2 [recurso eletrônico] / Fabricio Siqueira Benevides, Antonio Caminha Muniz Neto. - Fortaleza: Ed. Jorge Herbert Soares de Lira, 2022. Livro eletrônico ISBN 978-65-00-43600-6 (E-book) 1. Operações. 2. Potências. 3. Raízes. 4. Intervalos. 5. Paradoxo de Zenão. I. Benevides, Fabricio Siqueira . II. Muniz Neto, Antonio Caminha. III. Lira, Jorge Herbert Soares de (org.). IV. Título. CDD: 510.07

P. 0

# 4 | Aritmética de Números Reais (B)

# 4.1 – Operações fundamentais e suas propriedades

Tão importante quanto o ato de medir é o de realizar operações com os resultados obtidos. As operações fundamentais com números reais são a adição e a multiplicação, e as demais são derivadas destas. Aqui, centramos nossa atenção nas interpretações geométricas da adição, subtração, multiplicação e divisão de reais positivos. Comece com dois segmentos de medidas *a* e *b*, digamos com  $0 < a < b$ .

**Obs** 

Nos restringimos a números positivos pois o comprimento de qualquer segmento tem medida positiva. Obviamente, as quatro operações aritméticas acima podem ser executadas com números reais negativos e com o zero (exceto a divisão por zero). Para isso, basta levar em consideração a regra dos sinais: o produto de dois números de mesmo sinal resulta em um número positivo; e o produto de um número negativo por um positivo resulta em um negativo. Por fim, observamos que o comprimento de um intervalo é, por vezes, também chamado de sua amplitude.

A soma, *a* + *b*, pode ser obtida concatenando (juntando) os segmentos *a* e *b* em uma mesma direção, com um deles iniciando ao final do outro.

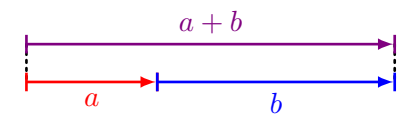

A subtração, *b* − *a*, do maior pelo menor, pode ser feita removendo de *b* um pedaço de comprimento *a*.

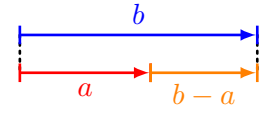

Quando *b* é um número natural não nulo, o produto do número *a* por *b* pode ser feito somando *b* cópias de *a*:

<span id="page-2-0"></span>
$$
ab = \underbrace{a + a + a + \dots + a}_{b \text{ parcels}}.
$$
 (4.1)

Por exemplo, para *b* = 5 temos a interpretação geométrica a seguir.

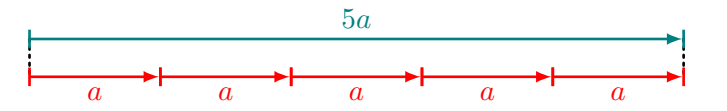

Da mesma forma, a divisão por um número natural não nulo, pode ser feita "quebrando" o segmento em partes de mesmo tamanho. Por exemplo, dividir por 2 significa dividir o segmento à metade.

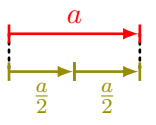

Contudo, as interpretações acima para a multiplicação e a divisão, não respondem o que fazer quando ambos os números não são inteiros. Se *b* não é um natural não nulo, não há como interpretá-lo como uma quantidade (de parcelas). Por outro lado, o caso em que *b* é racional positivo ser resolvido mesclando multiplicação e divisão. Por exemplo, se  $b = \frac{m}{n}$ *m* , em que *n* e *m* são naturais não nulos, temos que  $ab = a\frac{n}{m} = \frac{an}{m}$ *m* . Logo, para construir *ab*, basta justapor *n* cópias de *a* e dividir o segmento resultante em *m* partes iguais. √

Mas o que fazer quando *a* e *b* são irracionais? Por exemplo,  $a = \sqrt{3}$  e *b* = *π*? A maneira geométrica de resolver esse problema é baseada na ideia de proporcionalidade, que pode ser alcançada usando semelhança de triângulos (ou pelo Teorema de Tales). Ao contrário da adição e da subtração, que podem ser realizadas de forma absoluta, independentemente da escala, o produto *ab* só pode ser construído se também conhecermos o segmento unitário. Admitindo que nos foram dados, em uma folha de papel, segmentos de comprimentos 1, *a* e *b*, podemos construir um segmento *c* tal que *c* = *ab* (faremos o produto e deixaremos a divisão como exercício). Basta posicionar os segmentos 1, *a* e *b* como na figura abaixo, de forma que as retas pontilhadas sejam paralelas.

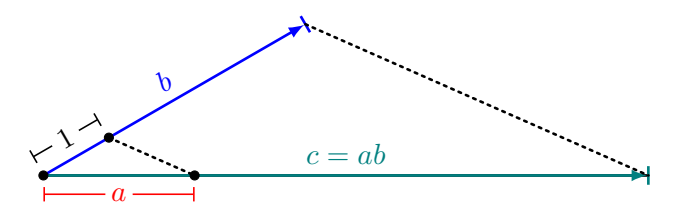

Com isso, temos que:

$$
\frac{1}{a} = \frac{b}{c} \implies c = ab.
$$

Exercício 4.1 Dados os segmentos de medidas *a*, *b* e 1, encontre uma construção geométrica para produzir um segmento de medida *a/b*.

# 4.1.1 – Propriedades das operações fundamentais

A adição e a multiplicação possuem quatro propriedades fundamentais: comutatividade, associatividade, existência de elemento neutro e existência de inverso. Vejamos o significado de cada uma dessas propriedades, começando pelas propriedades da adição, para as quais também exibimos suas interpretações geométricas.

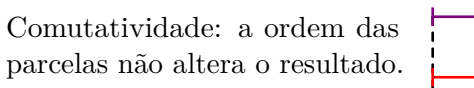

 $a + b = b + a$ 

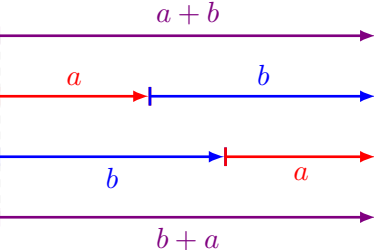

Ao somarmos números de uma lista com 3 (ou mais) elementos, a associatividade nos diz que não importa se começarmos somando os dois primeiros ou os dois últimos números da lista.

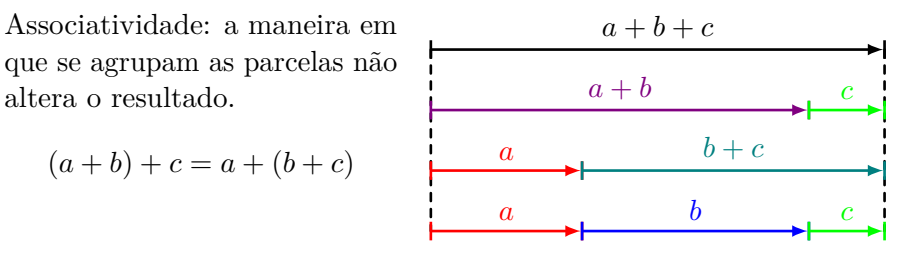

Na prática, a associatividade da adição diz que (se estivermos realizando apenas adições) os parênteses são desnecessários: basta escrever *a* + *b* + *c* ao invés de  $(a + b) + c$  ou  $a + (b + c)$ .

O elemento neutro da adição é o número zero. Essa "neutralidade" do zero significa que somar zero a qualquer número real não altera seu valor. Em símbolos,  $x + 0 = 0 + x = x$  para qualquer que seja o número real *x*.

O inverso aditivo do número *x* é o número −*x*. O nome "inverso" se refere ao fato de que, ao somar um número com seu inverso, obtemos o elemento neutro. Em símbolos,  $x + (-x) = 0$ .

A multiplicação também satisfaz as mesmas quatro propriedades, com exceção de que a existência de elemento inverso não se aplica ao número zero. O elemento neutro da multiplicação é o número 1 e, para cada  $a \neq 0$ , o inverso de *a* é o número  $\frac{1}{a}$ . Em símbolos, resumidamente, temos para quaisquer *a*, *b* e *c*:

Comutatividade (da multiplicação):  $a \cdot b = b \cdot a$ . Associatividade (da multiplicação):  $(a \cdot b) \cdot c = a \cdot (b \cdot c)$ . Elemento neutro (da multiplicação):  $a \cdot 1 = 1 \cdot a = a$ . Elemento inverso (da multiplicação):  $a \cdot \frac{1}{a} = 1$ , para  $a \neq 0$ .

Temos também uma propriedade que relaciona adição e multiplicação.

Distributividade da multiplicação em relação a adição:  $a \cdot (b + c) = a \cdot b + a \cdot c$ .

Observe que, na última expressão acima,  $a \cdot b + a \cdot c$  deve ser interpretado como  $(a \cdot b) + (a \cdot c)$ , isto é, multiplicações têm prioridade sobre adições.

Exercício 4.2 Usar a propriedade distributiva para calcular os produtos notáveis:  $(x + y)^2$ ,  $(x - y)^2$  e  $(x + y)(x - y)$ .

# 4.2 – Potenciação e radiciação

Obs

# 4.2.1 – Potências com expoentes naturais não nulos

Dado um número real *a* e um expoente natural não nulo *m*, podemos definir a potência de *a* elevado a *m* por:

<span id="page-4-0"></span>
$$
a^m = \underbrace{a \cdot a \cdot \ldots \cdot a}_{m \text{ fatores}}.\tag{4.2}
$$

A definição acima é semelhante à definição que usamos para a multiplicação por naturais, na equação [\(4.1\)](#page-2-0): para números naturais, "multiplicar significa somar várias vezes" enquanto que "elevar a uma potência significa multiplicar várias vezes".

Pensando assim, temos a seguinte tabela que indica a hierarquia das operações.

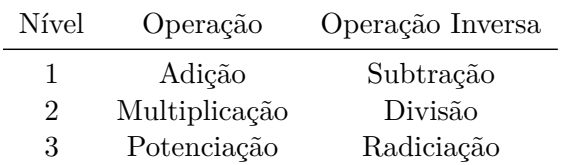

Não é difícil nos convencermos de que, para *a* e *b* reais e *m* e *n* naturais todos não nulos,valem as seguintes propriedades:

<span id="page-5-2"></span><span id="page-5-1"></span><span id="page-5-0"></span>I.  $a^m \cdot a^n = a^{m+n}$ . II.  $(a^m)^n = a^{m \cdot n}$ . III.  $(a \cdot b)^m = a^m \cdot b^m$ .

Por exemplo:

$$
a^3 \cdot a^2 = (a \cdot a \cdot a) \cdot (a \cdot a) = a \cdot a \cdot a \cdot a \cdot a = a^5.
$$

De modo geral, para verificar [I.,](#page-5-0) basta pensar na quantidade total de vezes que o número *a* foi multiplicado. Temos que:

$$
a^m \cdot a^n = \underbrace{a \cdot a \cdot \ldots \cdot a}_{m \text{ fatores}} \cdot \underbrace{a \cdot a \cdot \ldots \cdot a}_{n \text{ fatores}} = \underbrace{a \cdot a \cdot \ldots \cdot a}_{m+n \text{ fatores}} = a^{m+n}.
$$

Quando à propriedade [II.,](#page-5-1) estamos multiplicando *n* vezes o número *a m*; como *a <sup>m</sup>* contém *m* fatores *a*, o total de fatores *a* é *m* · *n*. Por exemplo,

$$
(a^2)^3 = (a^2) \cdot (a^2) \cdot (a^2) = (a \cdot a) \cdot (a \cdot a) \cdot (a \cdot a) = a^6.
$$

A propriedade [III.](#page-5-2) resulta apenas de uma reordenação dos fatores (usando a propriedade comutativa da multiplicação). Por exemplo,

$$
(a \cdot b)^3 = (a \cdot b) \cdot (a \cdot b) \cdot (a \cdot b) = (a \cdot a \cdot a) \cdot (b \cdot b \cdot b) = a^3 \cdot b^3.
$$

## 4.2.2 – Potências com expoentes inteiros nulos ou negativos

A definição usada na equação [\(4.2\)](#page-4-0) só faz sentido para expoentes naturais, pois o expoente representa uma quantidade. Para outros expoentes, precisamos de outras interpretações.

Quando *a* é um número real não nulo, definem-se as potências

$$
\begin{cases} a^0 = 1, \\ a^{-m} = \frac{1}{a^m} \end{cases}
$$

*,*

para *m* natural.

Uma boa justificativa para as definições acima é que queremos que as propriedades apresentadas anteriormente [\(I.,](#page-5-0) [II.](#page-5-1) e [III.\)](#page-5-2) continuem válidas quando os expoentes são inteiros (e não necessariamente naturais). Dessa forma, os cálculos podem ser feitos das mesma forma, independentemente do conjunto ao qual o expoente pertence. Realmente, a propriedade [I.](#page-5-0) força que:

$$
a \cdot a^0 = a^1 \cdot a^0 = a^{1+0} = a^1 = a \implies a^0 = \frac{a}{a} = 1
$$
  
 $a^{-m} \cdot a^m = a^{-m+m} = a^0 = 1 \implies a^{-m} = \frac{1}{a^m}.$ 

## 4.2.3 – Potências com expoentes racionais

Quando os expoentes são números racionais não inteiros, também precisamos de uma definição para a potenciação que seja compatível com as propriedades já estudadas. Dessa forma não precisamos aprender uma propriedade diferente para cada tipo de expoente.

Antes disso, precisamos definir o que é a raiz *n*-ésima de um real não negativo. Seja *n* um número inteiro positivo e *a* um real não negativo. A raiz *n*-ésima de *a* é o número real não negativo *b* tal que  $b^n = a$ . Neste caso, escreve-se  $b = \sqrt[n]{a}$ . Se  $n = 2$ , denominamos  $\sqrt{a}$  a raiz quadrada de *a* (nesse caso, escrevemos  $\sqrt{a}$  em vez de  $\sqrt[2]{a}$ ). Se  $n = 3$ , denominamos  $\sqrt[3]{a}$  a raiz cúbica de *a*. Para  $n = 4$ , chamamos  $\sqrt[4]{a}$  de raiz quarta de *a*, e assim por diante. Em resumo, para  $a \geq 0$ ,

$$
b = \sqrt[n]{a} \iff b^n = a \text{ e } b \ge 0.
$$

Exercício 4.3 Explique o que significam os números  $\sqrt[3]{2}$  e  $\sqrt[4]{5}$ .

Solução. De acordo com a definição acima,  $\sqrt[3]{2}$  é o número real que elevado a 5 (isto é, multiplicado por ele mesmo 3 vezes) dá 2 como resultado:  $(\sqrt[3]{2})^3 = 2$ .  $\overline{D}$  (isto e, multiplicado por ele mesmo 5 vezes) da 2 como resultado. ( $\sqrt{2}$ ) = 2<br>Da mesma forma,  $\sqrt[4]{5}$  é o número real que elevado a 4 (isto é, multiplicado por  $\mu$ a mesma forma,  $\sqrt{3}$  e o numero rear que elevado a 4 (isto e, multiplicado por ele mesmo 4 vezes) dá 5 como resultado:  $(\sqrt[4]{5})^4 = 5$ .

Quando *n* é ímpar, podemos estender a definição de raiz *n*-ésima a reais negativos pondo, para *a <* 0,

$$
\sqrt[n]{a} = -\sqrt[n]{-a}.
$$

Por exemplo,  $\sqrt[3]{-5} = -\sqrt[3]{-(-5)} = -\sqrt[3]{5}$ .

Note, contudo, que não há como definir em R raízes de índices pares de números negativos. Por exemplo, em R não há como significar a de numeros negativos. Por exemplo, em <sup>K</sup>anao ha como significar a<br>expressão √−1. Isto porque, devido à regra dos sinais, o produto de todo real por ele mesmo resulta em uma número não negativo; logo, não existe um número real *b* tal que  $b^2 = -1$ . Por motivo semelhante, também não há como definir  $\sqrt{-4}$ ,  $\sqrt[4]{-16}$  e  $\sqrt[6]{-\pi}$  em ℝ, por exemplo.

Outro aspecto das coisas diz respeito a como podemos estimar números como os do exercício anterior. Para tanto, precisamos de mais algumas propriedades de raízes *n*-ésimas.

e

Obs

Se *a* e *b* são números reais positivos e *n* é um número natural, valem as propriedades:

$$
\sqrt[n]{a \cdot b} = \sqrt[n]{a} \cdot \sqrt[n]{b} \qquad e \qquad \sqrt[n]{\frac{a}{b}} = \frac{\sqrt[n]{a}}{\sqrt[n]{b}}.
$$

Também,

$$
a
$$

A verificação dessas propriedades se baseia no seguinte fato: se *x,y >* 0 e  $n \in \mathbb{N}$ , então

$$
x^n = y^n \Rightarrow x = y \quad e \quad x^n > y^n \Rightarrow x > y.
$$

Isto porque

$$
x^{n} - y^{n} = (x - y)(x^{n-1} + x^{n-2}y + \ldots + xy^{n-2} + y^{n-1}) = (x - y)c,
$$

 $\text{com } c = x^{n-1} + x^{n-2}y + \ldots + xy^{n-2} + y^{n-1} > 0. \text{ Assim, }$ 

$$
x^{n} - y^{n} = 0 \Rightarrow x - y = 0 \text{ e } x^{n} - y^{n} > 0 \Rightarrow x - y > 0.
$$

Tendo em vista essas propriedades, note que, com  $x = \sqrt[n]{a \cdot b}$  e  $y = \sqrt[n]{a} \cdot \sqrt[n]{b}$ , temos

$$
x^n = (\sqrt[n]{a \cdot b})^n = a \cdot b = (\sqrt[n]{a})^n \cdot (\sqrt[n]{b})^n = (\sqrt[n]{a} \cdot \sqrt[n]{b})^n = y^n.
$$

Então,  $x = y$ , isto é,  $\sqrt[n]{a \cdot b} = y = \sqrt[n]{a} \cdot \sqrt[n]{b}$ .

A partir daí, com $\frac{a}{b}$ no lugar de *a*, temos que

$$
\sqrt[n]{\frac{a}{b}} \cdot \sqrt[n]{b} = \sqrt[n]{\frac{a}{b} \cdot b} = \sqrt[n]{a} \Rightarrow \sqrt[n]{\frac{a}{b}} = \frac{\sqrt[n]{a}}{\sqrt[n]{b}}.
$$

Por fim, se  $a < b$  e denotarmos  $x = \sqrt[n]{a}$ ,  $y = \sqrt[n]{b}$ , teremos  $x^n = a < b = y^n$ , For fim, se  $a < b$  e denotarmos  $x = \sqrt[n]{a}$ ,  $y = \log_2 a$ ,  $x < y$ . Mas isso é o mesmo que  $\sqrt[n]{a} < \sqrt[n]{b}$ .

Por fim,

As propriedades listadas acima são a chave para podermos estimar os números  $\sqrt[n]{a}$ . Vejamos um exemplo nesse sentido.

<span id="page-7-0"></span>Exercício 4.4 Estime os números  $\sqrt{\pi}$  e  $\sqrt[3]{2}$  com uma casa decimal correta.

Solução. Para estimar  $\sqrt{\pi}$ , nos valeremos dos quadrados perfeitos 17<sup>2</sup> = 289 e  $18^2 = 324$ , juntamente com o fato de que  $\pi \cong 3.14$ , com duas casas decimais corretas:

$$
2,89 < \pi < 3,24 \Rightarrow \sqrt{2,89} < \sqrt{\pi} < \sqrt{3,24} \Rightarrow 1,7 < \sqrt{\pi} < 1,8.
$$

Assim,  $\sqrt{\pi} \cong 1.7$ , com uma casa decimal correta.

 $\mu$ m,  $\sqrt{\pi} = 1, t$ , com uma casa decimal correta.<br>A mesma ideia funciona para  $\sqrt[3]{2}$ . No entanto, como os cubos perfeitos crescem mais rapidamente que os quadrados perfeitos, precisamos adaptá-la. Inicialmente, listamos os dez primeiros cubos perfeitos:  $1^3 = 1, 2^3 = 8, 3^3 = 27,$  $4^3 = 64, 5^3 = 125, 6^3 = 216, 7^3 = 343, 8^3 = 512, 9^3 = 729, 10^3 = 1000.$  Com a  $4^{\degree} = 64$ ,  $3^{\degree} = 123$ ,  $6^{\degree} = 210$ ,  $7^{\degree} = 343$ ,  $8^{\degree} = 312$ ,<br>ajuda deles, podemos estimar  $\sqrt[3]{2}$  como se pede:

$$
1 < 2 < 8 \Rightarrow \sqrt[3]{1} < \sqrt[3]{2} < \sqrt[3]{8} \Rightarrow 1 < \sqrt[3]{2} < 2;
$$

$$
\frac{125}{64} < 2 < \frac{729}{343} \Rightarrow \sqrt[3]{\frac{125}{64}} < 2 < \sqrt[3]{\frac{729}{343}} \\
\Rightarrow \frac{\sqrt[3]{125}}{\sqrt[3]{64}} < \sqrt[3]{2} < \frac{\sqrt[3]{729}}{\sqrt[3]{343}} \\
\Rightarrow 1,25 = \frac{5}{4} < \sqrt[3]{2} < \frac{9}{7} \cong 1,28
$$

(com duas casas decimais corretas). Assim,  $\sqrt[3]{2} \cong 1,2$ , com uma casa decimal correta.

Evidentemente, os cálculos acima são um tanto limitados. Por exemplo, para estimar <sup>15</sup><sup>√</sup> 3*,*1 precisaríamos conhecer os valores de algumas das potências 2 15 , 3 <sup>15</sup>, etc. Como esses números são muito grandes, o método usado no exercício anterior é impraticável.

Apesar disso, estimativas como as do exercício anterior têm a virtude de emprestar um papel mais concreto aos números  $\sqrt[n]{a}$ , de sorte que os vejamos de forma menos misteriosa. Em todo caso, no uso corriqueiro de números reais que faremos, em geral será mais importante operar com números da forma  $\sqrt[n]{a}$ algebricamente, sem nos preocuparmos a toda hora em ter estimativas para eles.

A potência de base real $a\geq 0$ e expoente $\frac{1}{n},$ em que $n$ é natural não nulo, é definida por

$$
a^{\frac{1}{n}} = \sqrt[n]{a}.
$$

Mais geralmente, definimos a potência de base  $a > 0$  e expoente racional  $\frac{m}{n}$ , em que  $m, n \in \mathbb{Z}$  e  $n \neq 0$ , por:

$$
a^{\frac{m}{n}} = \sqrt[n]{a^m}.
$$

A título de exemplo, graças à definição acima, podemos escrever, por exemplo,  $\frac{4}{3}$ 

$$
2^{-7/4} = \sqrt[4]{2^{-7}} = \sqrt[4]{\frac{1}{2^7}} = \frac{\sqrt[4]{1}}{\sqrt[4]{2^7}} = \frac{1}{2\sqrt[4]{2^3}} = \frac{1}{2\sqrt[4]{8}}
$$

$$
\pi^{2/3} = \sqrt[3]{\pi^2} = (\sqrt[3]{\pi})^2.
$$

e

Uma vez mais, observe que estamos simplesmente exercitando a definição, sem nos preocuparmos em estimar os números acima.

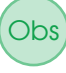

e

Para que a propriedade [II.,](#page-5-1)  $(a^u)^v = a^{uv}$ , permaneça válida quando os expoentes *u* e *v* são racionais, e não simplesmente naturais, somos forçados a definir  $a^{\frac{m}{n}}$  como acima. De fato, admitindo a validade de [II.,](#page-5-1) temos que:

$$
\left(a^{\frac{1}{n}}\right)^n = a^{\frac{1}{n} \cdot n} = a^1 = a \implies a^{\frac{1}{n}} = \sqrt[n]{a}
$$

$$
a^{\frac{m}{n}} = a^{m \cdot \frac{1}{n}} = \left(a^m\right)^{\frac{1}{n}} = \sqrt[n]{a^m}.
$$

Podemos, agora, ver que a propriedade [III.](#page-5-2) permanece válida para expoentes racionais. Primeiramente, para  $m, n \in \mathbb{N}$ ,

$$
((\sqrt[n]{a})^m)^n = (\sqrt[n]{a})^{mn} = ((\sqrt[n]{a})^n)^m = a^m
$$

implica (extraindo raízes *n*-ésimas)

$$
\left(\sqrt[n]{a}\right)^m = \sqrt[n]{a^m}.
$$

Então,

$$
\sqrt[n]{a \cdot b} = \sqrt[n]{a} \cdot \sqrt[n]{b} \Rightarrow (\sqrt[n]{a \cdot b})^m = (\sqrt[n]{a} \cdot \sqrt[n]{b})^m = (\sqrt[n]{a})^m \cdot (\sqrt[n]{b})^m
$$

$$
\Rightarrow \sqrt[n]{(a \cdot b)^m} = \sqrt[n]{a^m} \cdot \sqrt[n]{b^m}.
$$

Escrevendo essa última igualdade com expoentes racionais, obtemos

$$
(a \cdot b)^{\frac{m}{n}} = a^{\frac{m}{n}} \cdot b^{\frac{m}{n}}.
$$

A partir daí (e com $\frac{a}{b}$ no lugar de $a)$ 

$$
a^{\frac{m}{n}} = \left(\frac{a}{b} \cdot b\right)^{\frac{m}{n}} = \left(\frac{a}{b}\right)^{\frac{m}{n}} \cdot b^{\frac{m}{n}} \Rightarrow \left(\frac{a}{b}\right)^{\frac{m}{n}} = \frac{a^{\frac{m}{n}}}{b^{\frac{m}{n}}}.
$$

Vamos resolver alguns exercícios que ilustram como as definições acima podem ser aplicadas para calcular potências com expoentes fracionários.

Exercício 4.5 Encontre o número inteiro correspondente ao valor de cada uma das expressões a seguir.

.

(a) 
$$
(-64)^{\frac{1}{3}} \cdot ((-25)^2)^{\frac{1}{4}}
$$
  
\n(b)  $\frac{(32 \cdot (-5)^4)^{\frac{1}{4}}}{2^{\frac{1}{4}}}$   
\n(c)  $\frac{((-25)^5)^{\frac{1}{3}}}{(-5)^{\frac{1}{3}}}$ 

Solução. Temos:

$$
(-64)^{\frac{1}{3}} \cdot \left( (-25)^2 \right)^{\frac{1}{4}} = (-64)^{\frac{1}{3}} \cdot \left( 25^2 \right)^{\frac{1}{4}} = (-64)^{\frac{1}{3}} \cdot 25^{\frac{2}{4}}
$$

$$
= (-64)^{\frac{1}{3}} \cdot 25^{\frac{1}{2}} = (-4) \cdot 5 = -20.
$$

(b)

(a)

$$
\frac{(32 \cdot (-5)^4)^{\frac{1}{4}}}{2^{\frac{1}{4}}} = \left(\frac{32 \cdot 5^4}{2}\right)^{\frac{1}{4}} = \left(16 \cdot 5^4\right)^{\frac{1}{4}}
$$

$$
= \left(2^4 \cdot 5^4\right)^{\frac{1}{4}} = \left((2 \cdot 5)^4\right)^{\frac{1}{4}}
$$

$$
= \left(10^4\right)^{\frac{1}{4}} = 10^{\frac{4}{4}} = 10.
$$

(c)

$$
\frac{((-25)^5)^{\frac{1}{3}}}{(-5)^{\frac{1}{3}}} = \frac{(-25^5)^{\frac{1}{3}}}{(-5)^{\frac{1}{3}}} = \left(\frac{-25^5}{-5}\right)^{\frac{1}{3}} = \left(\frac{25^5}{5}\right)^{\frac{1}{3}}
$$

$$
= \left(\frac{(5^2)^5}{5}\right)^{\frac{1}{3}} = \left(\frac{5^{10}}{5}\right)^{\frac{1}{3}} = \left(5^9\right)^{\frac{1}{3}}
$$

$$
= 5^{\frac{9}{3}} = 5^3 = 125.
$$

■

Exercício 4.6 Utilize as propriedades de potenciação para simplificar as expressões abaixo, em que *x,y* e *z* são números reais positivos e *n* é inteiro.

(a) 
$$
\frac{x^{-3}y^4}{x^{-5}y^5}
$$
.  
\n(b)  $\frac{x^n \cdot x^{2n-1}}{x^{n-2}}$ .  
\n(c)  $\frac{x^{-1} + y^{-1}}{(x+y)^{-1}}$ .  
\n(d)  $(x^{-5}y^{10}z^{15})^{-3/5}$ .  
\n(e)  $\sqrt[4]{\frac{y^{1/2}\sqrt{xy}}{x^{2/3}}}$ .  
\n(f)  $\sqrt[4]{x^{2n+1}} \cdot \sqrt[4]{x^{-1}}$ .

Solução. Temos:

(a)

$$
\frac{x^{-3}y^4}{x^{-5}y^5} = x^{-3}x^5y^4y^{-5} = x^2y^{-1}.
$$

(b)

$$
\frac{x^n \cdot x^{2n-1}}{x^{n-2}} = \frac{x^{3n-1}}{x^{n-2}} = x^{3n-1} \cdot x^{-(n-2)} = x^{3n-1} \cdot x^{-n+2} = x^{(3n-1)+(-n+2)} = x^{2n+1}.
$$

(c)

$$
\frac{x^{-1} + y^{-1}}{(x+y)^{-1}} = (x^{-1} + y^{-1})(x+y) = x^{-1}(x+y) + y^{-1}(x+y)
$$

$$
= (1+x^{-1}y) + (y^{-1}x+1) = 2 + x^{-1}y + xy^{-1}
$$

$$
= 2 + \frac{y}{x} + \frac{x}{y} = \frac{y^2 + x^2 + 2xy}{xy}.
$$

(d)

$$
(x^{-5}y^{10}z^{15})^{-3/5} = (x^{-5})^{-3/5}(y^{10})^{-3/5}(z^{15})^{-3/5} = x^3y^{-6}z^{-9} = \frac{x^3}{y^6z^9}.
$$

(e)

$$
\sqrt[4]{\frac{y^{1/2}\sqrt{xy}}{x^{2/3}}} = \left(\frac{y^{1/2}(xy)^{1/2}}{x^{2/3}}\right)^{1/4} = \left(\frac{y^{1/2}x^{1/2}y^{1/2}}{x^{2/3}}\right)^{1/4}
$$

$$
= \left(y^{1/2+1/2}x^{1/2-2/3}\right)^{1/4} = \left(yx^{-1/6}\right)^{1/4}
$$

$$
= y^{1/4}x^{-1/24} = \frac{y^{1/4}}{x^{1/24}}.
$$

(f)

$$
\sqrt[4]{x^{2n+1}} \cdot \sqrt[4]{x^{-1}} = \sqrt[4]{x^{2n+1} \cdot x^{-1}} = \sqrt[4]{x^{2n}} = x^{2n/4} = x^{n/2}.
$$

■

# 4.3 – Intervalos na reta real

Um intervalo sobre a reta real é um conjunto de pontos sobre a reta com seguinte propriedade: dados quaisquer dois pontos que pertencem ao intervalo, todos os pontos que estejam entre os dois também devem pertencer ao intervalo. Ou seja, é um trecho contínuo da reta (sem buracos). Podemos, sem prejuízo, pensar no intervalo como o conjunto dos números reais correspondentes aos pontos indicados da reta.

Dados reais *a* e *b* com *a < b*, a notação [*a, b*] representa o intervalo que possui *a* e *b* como extremos, que contem todos os reais entre *a* e *b* assim como os próprio números *a* e *b*. Por incluir seus extremos, ele é chamado de intervalo fechado. Por exemplo, [0*,* 1] representa o conjunto dos números reais de 0 até 1. Um intervalo que não contém ambas as suas extremidades (possuindo apenas os reais que estão estritamente entre elas) é chamado de aberto e é representado por (*a, b*). (Cuidado! Em outros contextos, (*a, b*) pode representar um par ordenado, o que não é o caso aqui). Um intervalo também pode ser misto (sendo aberto de um lado e fechado do outro). Na notação, mantemos a ideia de que quando usamos "parêntesis" o extremo indicado não é incluído no conjunto. Quando desenhamos um intervalo sobre a reta real, usamos uma bola preenchida (fechada) sobre sua extremidade para indicar que a extremidade pertence ao intervalo; e desenhamos uma bola oca (aberta) para indicar que a extremidade não pertence ao intervalo. Em resumo:

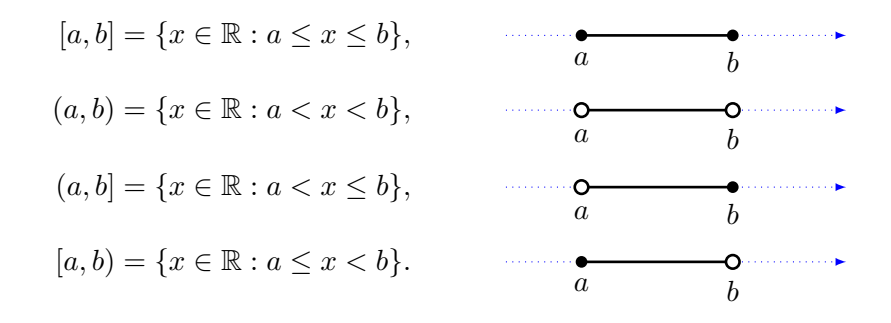

Quando *a* = *b* o intervalo [*a, b*] se reduz a um único ponto (chamado de intervalo degenerado) e os demais conjuntos acima tornam-se vazios. Quando  $a < b$ , todos os intervalos acima possuem infinitos elementos, mas todos eles são limitados, pois seu comprimento é finito: todos os quatro intervalos acima possuem comprimento exatamente  $b - a$ .

Os intervalos ilimitados são aqueles em que um dos extremos é infinito (símbolo ∞) ou menos infinito (símbolo −∞). Daí, temos a notação:

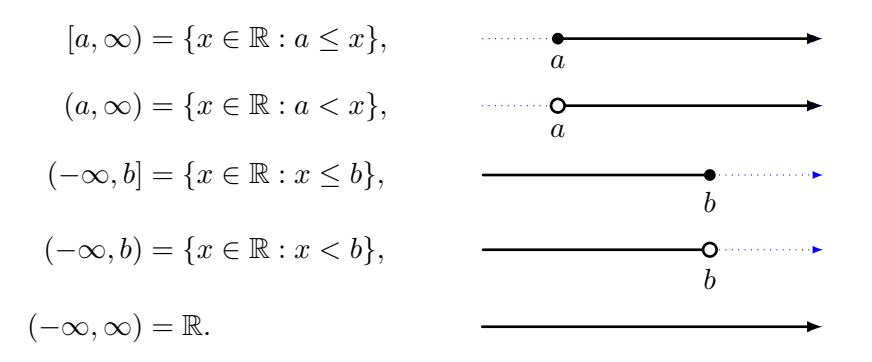

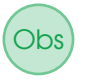

Em livros antigos era bastante comum usar a notação ]*a, b*[ no lugar de (*a, b*); assim como, ]*a, b*] no lugar de (*a, b*], etc. Porém essa notação caiu em desuso. Em todo caso, em certos exames ainda há problemas que fazem uso da notação antiga.

Note que ∞ e −∞ não são números reais, por isso eles próprios nunca são elementos do intervalo. O símbolo  $\infty$  apenas indica que não estamos impondo limitação ao quão grande um número pode ser para que ele seja incluído no intervalo. Enquanto −∞ indica que não impomos limitação inferior ao intervalo. Por isso, o intervalo sempre é aberto no lado em que o extremo é  $\infty$  ou  $-\infty$ .

Exercício 4.7 Desenhe cada um dos intervalos a seguir sobre retas retais e indique o comprimento de cada um deles: [0*,* 2], (3*,* 9), [−8*,* −3] e (−8*,* 2).

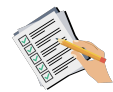

Solução. Para poder comparar um intervalo com outro, vamos usar a mesma escala em todas as respostas. Em cada caso, o fato do intervalo ser aberto ou fechado não afeta o cálculo de seu comprimento, mas afeta se usamos bola aberta ao fechada no desenho de suas extremidades.

O intervalo fechado [0*,* 2] possui comprimento 2, pois 2−0 = 0 (e ele contém duas vezes o segmento unitário):

−10 −5 0 2 5 10

O intervalo aberto  $(3, 9)$  possui comprimento 6 pois  $9 - 3 = 6$ :

−10 −5 0 3 5 9 10

O intervalo fechado  $[-8, -3]$  possui comprimento 5, pois  $(-3) - (-8) =$ −3 + 8 = 5. O fato do comprimento ser 5 é mais claro quando se observa a figura, pois podemos contar 5 intervalos unitários dentro do intervalo [−8*,* −3]:

−10 −8 −5 −3 0 5 10

Por fim, o intervalo aberto  $(-8, 2)$  possui comprimento 10, pois  $2 - (-8) =$  $2 + 8 = 10$ . O fato do comprimento ser 10 é mais claro quando se observa a figura, que contem 10 intervalos unitários, 8 deles no lado negativo e 2 deles no lado positivo da reta real:

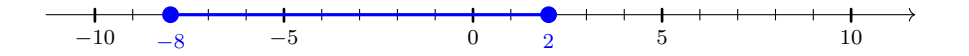

# <span id="page-12-0"></span>4.4 – Grilos saltitantes e a paradoxo de Zenão

## O paradoxo de Zenão

O filósofo grego Zenão de Eleia (Ζήνωνα της Ελείας, em grego), por volta de 495-430 a.C., enunciou o seguinte aparente paradoxo:

Para ir para qualquer lugar, primeiro, você deve andar até metade do caminho, depois trilhar a metade da distância restante, posteriormente, andar mais metade do percurso restante e assim por diante, até o infinito.

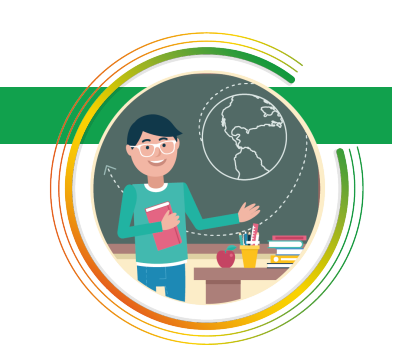

■

Paradoxo é uma frase que contradiz a si mesma.

Os membros da escola eleática eram especialistas na elaboração de paradoxos. Na frase acima, o intuito era argumentar que não existe movimento, que o universo é imutável. Ela é considerado um paradoxo, já que sabemos que o movimento é possível. Vejamos como esse aparente paradoxo é solucionado pela Matemática.

Imagine que sobre a origem da reta real acaba de surgir um grilo muito interessante. O grilho não consegue ficar parado, logo, está constantemente pulando, sempre para a direita (sentido positivo) e de forma muito peculiar. Ele começa pulando metade de uma unidade e, a cada novo pulo, ele salta metade da distância do salto anterior. Sobre qual número da reta real o grilo estará após pular 4 vezes? E após pular infinitas vezes?

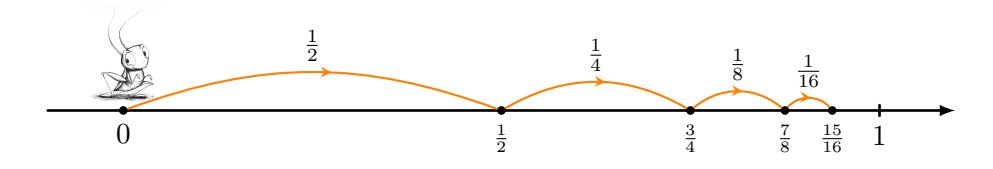

Na figura acima vemos os 4 primeiros saltos. Os comprimentos de cada salto formam a sequência

$$
\frac{1}{2}, \frac{1}{4}, \frac{1}{8}, \frac{1}{16}, \dots
$$

onde cada termo é metade do anterior (logo, os denominadores são potências de 2). Essa sequência é um exemplo de progressão geométrica (PG), que estudaremos em detalhes no módulo seguinte. Para calcular a distância total percorrida, temos que somar esses valores:

$$
\frac{1}{2} + \frac{1}{4} + \frac{1}{8} + \frac{1}{16} = \frac{8+4+2+1}{16} = \frac{15}{16}
$$
unidades.

Logo, o grilo estará sobre o número $\frac{15}{16}$ . Mas há uma maneira mais fácil. A cada salto a distância que falta para o grilho chegar ao número 1 também cai pela metade, formando a mesma sequencia de frações acima. Como  $2^4 = 16$ , após o quarto salto o grilo estará a uma distância de 1*/*16 unidades do ponto 1 (e a esquerda de 1). Logo, ele estará na posição

$$
1 - \frac{1}{16} = \frac{15}{16}
$$

*.*

Em geral, após  $n$  passos, o grilo estará a distância $\frac{1}{2^n}$ de 1 e à esquerda dele, logo, na posição 1 − 1 <sup>2</sup>*<sup>n</sup>* da reta.

No que segue, argumentamos que, se o grilo pudesse dar infinitos passos, ele se encontraria exatamente sobre o número 1 (e não apenas perto dele). Para isso, vamos usar a seguinte estratégia de Arthur Conan Doyle<sup>[1](#page-13-0)</sup>: "quando você eliminar o impossível, seja o que for que reste, mesmo que improvável, deve ser a verdade." Vamos eliminar a possibilidade do grilo estar em qualquer outro ponto. É bastante claro que o grilo nunca chegará a um ponto à direita do número 1. De fato, para qualquer *t >* 1, em todo momento o grilho estará a uma distância de pelo menos *t* − 1 *>* 0 do ponto *t*. Agora, seja *p* um ponto da reta real entre 0 e 1, diferente de 1 (ou seja, à esquerda de 1). A distância de *p* até 1, igual a 1 − *p*, também está entre 0 e 1 e é diferente de 0. Logo, 1*/*(1 − *p*)

<span id="page-13-0"></span><sup>1</sup>Autor de Sherlock Holmes.

é um real positivo. Seja *n* um número natural maior ou igual ele (por exemplo, arredonde o valor de 1*/*(1 − *p*) para cima). Então,

$$
2^{n} > n \ge \frac{1}{1-p} \implies \frac{1}{2^{n}} < 1-p \implies 1-\frac{1}{2^{n}} > p.
$$

Como sabemos que após *n* passos o grilo estará na posição  $1 - \frac{1}{2^n}$ , ele já terá ultrapassado o ponto *p*. Por fim, como o grilo só anda para a direita, ele nunca mais retornará, sendo impossível que sua posição final seja *p*. A conclusão é Esse argumento não vale que a posição final do grilo não pode ser à esquerda de 1 nem à direta de 1, logo, ela deve ser 1.

Obs

Efetivamente, mostramos que, após infinitos passos, se o grilo estiver em algum lugar da reta, esse lugar é sobre o número 1. Do ponto de vista físico, podemos declarar que é impossível que o comprimento dos saltos do grilo sejam divididos por 2 indefinidamente, pois, em algum momento, o salto seria menor do um átomo e o próprio grilo não pode ser tratado como um ponto adimensional.

Em Matemática isso não é um problema, pois há números tão grandes ou tão pequenos quanto se queira (muito maiores que o diâmetro do Universo (supondo que o Universo é finito!) ou menores que o diâmetro de um átomo. Mais precisamente, por um lado, para todo natural podemos obter um natural maior somando uma unidade a ele; por outro, o Princípio de Eudoxo (devido a Eudoxo de Cnido) diz que para qualquer número real positivo é possível dividir a unidade em partes iguais para obter uma parte menor do que o número originalmente escolhido.

O problema do grilo, corresponde a calcular a soma infinita

$$
\frac{1}{2} + \frac{1}{4} + \frac{1}{8} + \frac{1}{16} + \frac{1}{32} + \dots
$$

O argumento apresentado acima mostra que temos duas opções: (i) declarar que o resultado dessa soma não é um número real; ou (ii) aceitar a soma como um número real. A segunda opção é a escolhida pela Matemática. Tomada essa decisão, provamos que o valor da soma é igual a 1.

### O grilo binário (ou representação binária de reais) - tópico avançado

Esta seção é mais avançada e pode ser pulada sem prejuízo. O ideal é que o leitor já tenha alguma familiaridade com o sistema de representação binário (para números naturais).

Nosso segundo grilo também começa no ponto zero, anda apenas para a direita e a cada instante sua força para saltar cai pela metade, mas ele é esperto e tem a liberdade de escolher ficar parado quantas vezes achar necessário (ainda assim, perdendo força). Vamos argumentar que este grilo é capaz de chegar, possivelmente usando infinitos saltos, a qualquer ponto da reta real no intervalo de 0 até 1.

Por exemplo, digamos que ele queira chegar ao ponto  $\frac{5}{8} = 0.625$ . No primeiro instante ele tem a opção de saltar 1*/*2 unidade e faz isso. No segundo instante ele tem a opção de saltar 1*/*4, mas avalia que, se fizer isso, ele parará na posição  $\frac{1}{2} + \frac{1}{4} = 0.75 > 0.625$ , ultrapassando seu objetivo. Como ele não poderia voltar, ele decide não saltar, permanecendo na posição 1*/*2. No terceiro instante, ele tem a opção de saltar $\frac{1}{8}$ , o que o levaria para  $\frac{1}{2} + \frac{1}{8} = \frac{5}{8}$  $\frac{5}{8}$  que é exatamente onde ele quer chegar. Ele salta ao destino e, depois disso, não salta novamente. A tabela abaixo resume isso.

para  $p = 1$ , pois neste caso 1 − *p* = 0 e 1*/*0 não tem sentido.

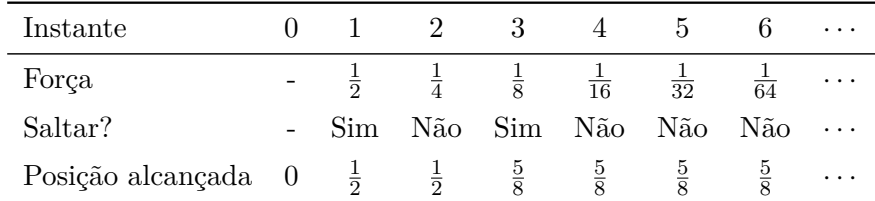

Para o caso geral, seja  $p$ , com  $0 \leq p \leq 1$ , a posição em que o grilo deseja chegar. Sua estratégia consiste em saltar sempre que o resultado do salto não ultrapasse o ponto *p*. Para mostrar que o grilo chegará a *p*, mostraremos primeiro que após o saldo do instante *n* a distância entre o grilo e *p*, que chamaremos  $d_n$ , é de no máximo  $\frac{1}{2^n}$ , ou seja,  $0 \leq d_n \leq 1/2^n$ , para todo  $n \geq 0$ . No início isso é satisfeito pois:  $0 \le d_0 = p \le 1 = 1/2^0$ . No instante 1, há duas possibilidades: (i) caso *p* ≤ 1*/*2, o grilo não salta e sua distância ao destino permanece a mesma, logo,  $d_1 = p \leq 1/2$ ; (ii) caso contrário,  $1/2 < p \leq 1$ , e o grilo decide saltar uma distância de 1/2, obtendo  $d_1 = p - 1/2$ . Logo,  $0 \leq d_1 \leq 1/2$ . Em todo caso,  $0 \leq d_1 \leq 1/2$ , como queríamos. No instante 2, novamente há duas possibilidades (de acordo com distância até o instante anterior): (i) caso  $d_1 \leq 1/4$ , o grilo não salta, logo,  $d_2 = d_1 \leq 1/4$ ; (ii) caso contrário,  $1/4 \leq d_2 \leq 1/2$ , e o grilo salta  $1/4$ , obtendo  $d_2 = d_1 - 1/4$ . Logo,  $0 \le d_2 \le 1/4$ . Em ambos os casos,  $0 \le d_2 \le 1/4$ .

Perceba que este padrão continua indefinidamente: antes do instante *n*, ou o grilo já se encontra a uma distância menor ou igual a 1*/*2 *n* e permanece lá, ou ele se encontra a uma distância maior que  $1/2^n$  e menor ou igual a  $1/2^{n-1}$ . No segundo caso, ele salta 1*/*2 *n* , reduzindo a distância até o destino em pelo menos a metade, obtendo uma distância menor ou igual a 1*/*2 *n* .

Feito isso, a mesma argumentação da subseção anterior se aplica:

Após infinitos passos, o grilo não pode estar à direita de *p* e terá ultrapassado todos os pontos à esquerda de *p*. Logo, a única possibilidade é que ele esteja em *p*.

Por fim, veja que se permitirmos que o grilo dê saltos negativos (para a esquerda) e que em seu primeiro salto ele vá da posição 0 para qualquer número inteiro, ele poderá alcançar qualquer posição da reta real.

Fundamentalmente, a posição final do grilo pode ser descrita por sua posição inicial e uma sequência infinita de "Sim ou Não" como na linha "Saltar?" da tabela anterior. Para escrever menos, representemos o "Sim" por S e o "Não" por N. O grilo que desejava chegar à posição 0*,*625 realizou a sequência de saltos descrita na tabela anterior: 0,SNSNNN *. . .*. No mundo digital, o "Sim" e o "Não" são representados como a presença ou ausência de um sinal elétrico e isso é salvo na memória de um computador. Tipicamente, em Ciência da Computação o S é representado pelo dígito 1 e o N pelo dígito 0, daí o nome digital (que remete ao fato de haver apenas duas possibilidades). Por isso, o número decimal 0*,*625 é salvo na memória de uma computador em algo semelhante a 0*,*101 (chamada de representação binária; no caso de números não inteiros, algumas pessoas da área de Computação chamam-na de representação bicimal).

# O grilo decimal (ou representação decimal de reais)

Este grilo é muito parecido com o anterior, com algumas diferenças: (i) antes de iniciar sua jornada, ele pode escolher se saltará sempre para a direita ou sempre para a esquerda, (ii) ele não precisa reduzir a distância do salto após cada salto, e (iii) caso ele queira reduzir o salto, deve dividir o comprimento atual por 10, tantas vezes quanto for necessário (ao invés de reduzir à metade).

Um grilo desse tipo que queira ser econômico, só reduzindo o comprimento do salto quando necessário, descreve justamente a representação decimal de um número real. Por exemplo, a representação decimal de *π* é:

$$
\pi = 3,141\ldots = 3 + \frac{1}{10} + \frac{4}{100} + \frac{1}{1000} + \ldots
$$

Assim, nosso grilo começará saltando 3 unidades para a esquerda, pois, se ele desse um quarto salto, ele ultrapassaria seu destino. Em seguida, ele reduz a distância do salto para  $\frac{1}{10} = 0,1$ e dá mais um salto, chegando à posição 3*,*1. Caso desse mais um salto, iria para 3*,*2, ultrapassando seu destino. Continuando, ele reduz a distância do salto para  $\frac{1}{100} = 0.01$ , dando quatro saltos para chegar a 3*,*14. E assim sucessivamente. Note que ele precisará de infinitos saltos para chegar exatamente à posição *π*, mas agora já sabemos que isso não é um problema para nossos astutos grilos. √

Para obter o número − 2, que é aproximadamente −1*,*4142 *. . .*, seguimos o mesmo principio, mas, por ser um número negativo, todos os saltos seguem o sentido da esquerda.

### O grilo racional (ou aproximações de reais por racionais)

Este grilo nunca perde força (pode dar quantos pulos quiser com o mesmo comprimento) e pode dividir a unidade em qualquer quantidade inteira de partes (não se restringindo a divisões por 2 e por 10). Mas ele possui uma tremenda desvantagem: ele só pode ajustar a largura de seu salto antes de iniciar seu percurso. De início (partindo da posição 0), ele escolhe um número natural *n* e divide o segmento unitário em *n* pedaços iguais. Depois, ele escolhe um sentido (esquerda ou direita), podendo dar tantos salto quanto queira, mas todos os saltos devem ter comprimento exatamente 1*/n*. É fácil ver que ele pode chegar facilmente a qualquer ponto racional,  $m/n$ , onde  $m, n \in \mathbb{N}$  e  $n \neq 0$ , em uma quantidade finita de saltos.

A falta da habilidade de se adaptar ao longo do percurso faz com que o grilo racional não consiga chegar exatamente em um número irracional. Contudo, ele ainda consegue chegar muito próximo de qualquer irracional. Basta escolher qual margem de erro é aceitável. Por exemplo, se estivermos dispostos a tolerar um erro de 0*,*0001 unidades, o grilo racional pode dar saltos com exatamente este comprimento. Com isso, ele poderá passar a uma distância de no máximo 0*,*0001 de cada ponto da reta real. Em resumo:

O grilo racional pode chegar tão perto de um número real quanto ele queira. Porém, ele nunca poderá visitar exatamente um ponto da reta que corresponda a um número irracional.

O grilo racional vai nos ajudar com o seguinte

Exercício 4.8 Mostre que entre quaisquer dois números reais distintos existe (pelo menos) um número racional.

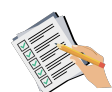

Solução. Dados números reais *p* e *q*, com *p < q*, queremos mostrar que existe um racional entre  $p \in q$ . Vamos assumir primeiro que  $0 \leq p < q$ . Fazemos o

grilo racional dar saltos de comprimento  $\frac{1}{n}$ , em que *n* é um natural escolhido de tal forma que  $\frac{1}{n} < q - p$ . (É possível escolher esse natural *n*, pelo Princípio de Eudoxo.)

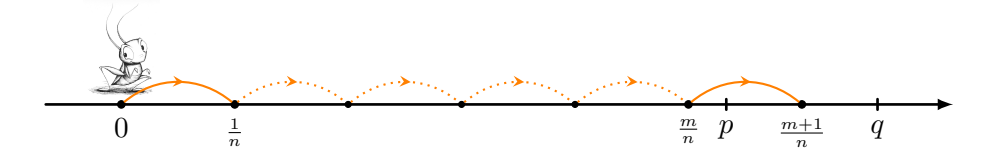

Agora, o grilo segue saltando para a direita (acompanhe na figura acima), pousando nos pontos  $\frac{1}{n}$ ,  $\frac{2}{n}$  $\frac{2}{n}$ , ..., até que chega no último ponto  $\frac{m}{n}$  que não passa de *p*.

Então, por um lado,

$$
\frac{m}{n}\leq p,
$$

ao passo que o próximo pulo do grilo o faz passar de *p*, de maneira que

$$
p < \frac{m+1}{n}.
$$

Entretanto, como escolhemos *n* de forma que  $\frac{1}{n} < q - p$ , após esse pulo adicional o grilo não vai muito longe. De fato, ele cai entre *p* e *q*, pois, se não caísse antes de *q*, teríamos

$$
\frac{m}{n} \le p < q \le \frac{m+1}{n}
$$

e, daí, o tamanho  $\frac{1}{n}$  dos pulos do grilo seria tal que

$$
\frac{1}{n} = \frac{m+1}{n} - \frac{m}{n} \ge q - p.
$$

Ora, sabemos que isso não ocorre, exatamente pela escolha que fizemos de *n*. Portanto,

$$
p < \frac{m+1}{n} < q.
$$

Agora, se  $p < 0 < q$ , então 0 é um racional entre  $p \in q$ . Por fim, se  $p < q \leq 0$ , então 0 ≤ −*q <* −*p* e, pelo primeiro caso, podemos escolher um racional *r* satisfazendo  $-q < r < -p$ . Assim,  $p < -r < q$ , e −*r* ainda é racional.

O exercício anterior mostra que os números racionais estão espalhados por toda a reta, não deixando buracos (intervalos de medida positiva onde não haja racionais). Em termos matemáticos, dizemos que os racionais são densos na reta. Ainda assim, como vimos, também existe uma infinidade de número irracionais.

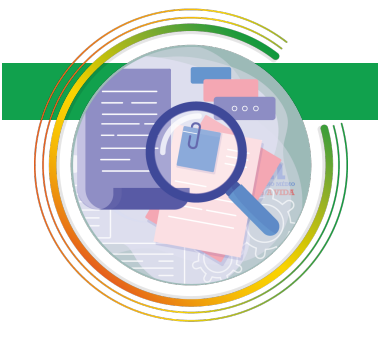

# 4.5 – Exercícios Propostos

Exercício 4.9 Simplifique as expressões:

(a) 
$$
2^2 \cdot 2^{-3}
$$
.

Nível 1

(b)  $\frac{2}{2}$ 3  $rac{2^3}{2^{-3}}$ . (c)  $\sqrt{5}$ . √ 20.

Exercício 4.10 Calcule as seguintes potências.

- (a)  $\left(\frac{11}{10}\right)^{-2}$ .
- (b)  $\left(\frac{27}{64}\right)^{\frac{1}{3}}$ .

Exercício 4.11 A respeito do conjunto dos números reais, assinale a alternativa incorreta com relação às regras de sinais.

- (a) Na adição de números reais, dois números com sinais iguais resultam em um número com o mesmo sinal.
- (b) Na adição de números reais, dois números com sinais diferentes resultam em um número negativo.
- (c) Na multiplicação de números reais, dois números com sinais iguais resultam em um número positivo.
- (d) Na multiplicação de números reais, dois números com sinais diferentes resultam em um número negativo.
- (e) A adição entre dois números com sinais diferentes deve ser feita subtraindo-se esses números.

Exercício 4.12 A respeito das propriedades dos números reais, qual das alternativas a seguir está incorreta?

- (a) O resultado de um produto de números reais não é alterado caso a ordem dos fatores seja modificada.
- (b) O resultado de uma adição entre números reais não é alterado caso a ordem das parcelas seja modificada.
- (c) O produto em que os fatores são um número real e uma soma de números reais pode ser feito multiplicando-se o primeiro fator por cada parcela do segundo e somando-se os resultados.
- (d) Existem números reais que possuem dois ou mais elementos inversos multiplicativos.
- (e) Para cada número real *a*, existe apenas um número real −*a* cuja soma *a* + (−*a*) é igual a zero.

# Nível 2

Exercício 4.13 Indique qual o maior entre os seguintes números:  $\sqrt{500}$ ,  $\frac{3}{250}$  $\sqrt[3]{250}$ .

Exercício 4.14 Indique qual o maior entre os seguintes números:  $\sqrt{2}$  e  $\sqrt[3]{3}$ .

Exercício 4.15 — UNCISAL 2011. Considere os números irracionais *a*, *b*, *c*, *d* tais que  $a < c < b < d$ . Os intervalos reais [a, b] e [c, d] possuem, respectivamente, 10 e 16 números inteiros. Se o intervalo [*a, d*] possui 19

números inteiros, então a quantidade de números inteiros existentes no intervalo [*c, b*] é

- (a) 3.
- (b) 4.
- (c) 6. (d) 7.
- (e) 9.

Exercício 4.16 — CEFET-CE 2004. Define-se a amplitude *d* do intervalo [*a, b*] como sendo o número *d* = *b* − *a*. A amplitude de [−1*,* 7] ∩ [1*,* 9] ∩ [0*,* 8] é:

- (a) 4.
- (b) 5.
- (c) 6.
- (d) 7.
- (e) 8.

Exercício 4.17 Procedendo como no exercício [4.4,](#page-7-0) estime cada um dos  $\alpha$ enciclo 4.17 Frocedendo como no exercicio 4.4, estimentos  $\sqrt{3} \sqrt{5}$ ,  $\sqrt{7}$  e  $\sqrt{11}$  com uma casas decimal correta.

# Nível 3

Exercício 4.18 — FUVEST adaptado. Na figura estão representados geometricamente os números reais 0, *x*, *y* e 1.

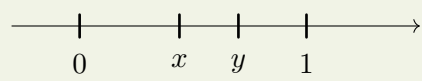

Qual a posição do número *x* · *y*?

- (a) À esquerda de 0.
- (b) Entre 0 e *x*.
- (c) Entre *x* e *y*.
- (d) Entre *y* e 1.
- (e) À direita de 1.

Exercício 4.19 Sejam os intervalos  $A = (-\infty, 1], B = (0, 2]$  e  $C = [-1, 1].$  0 intervalo *C* ∪ (*A* ∩ *B*) é:

(a) (−1*,* 1]. (b) [−1*,* 1]. (c) [0*,* 1]. (d) (0*,* 1].

Exercício 4.20 — ENEM 2014. Os vidros para veículos produzidos por certo fabricante têm transparências entre 70% e 90%, dependendo do lote fabricado. Isso significa que, quando um feixe luminoso incide no vidro, uma parte

entre 70% e 90% da luz consegue atravessá-lo. Os veículos equipados com vidros desse fabricante terão instaladas, nos vidros das portas, películas protetoras cuja transparência, dependendo do lote fabricado, estará entre 50% e 70%. Considere que uma porcentagem *P* da intensidade da luz, proveniente de uma fonte externa, atravessa o vidro e a película.

De acordo com as informações, o intervalo das porcentagens que representam a variação total possível de *P* é:

(a) [35*,* 63].

- (b) [40*,* 63].
- (c) [50*,* 70].
- (d) [50*,* 90].
- (e) [70*,* 90].

Exercício 4.21 — ENEM PPL 2010. Nos últimos anos, a corrida de rua cresceu no Brasil. Nunca se falou tanto no assunto como hoje, e a quantidade de adeptos aumenta progressivamente, afinal, correr traz inúmeros benefícios para a saúde física e mental, além de ser um esporte que não exige um alto investimento financeiro. Disponível em: <http://www.webrun.com.br>. Acesso em: 28 abr. 2010.

Um corredor estipulou um plano de treinamento diário, correndo 3 quilômetros no primeiro dia e aumentando 500 metros por dia, a partir do segundo. Contudo, seu médico cardiologista autorizou essa atividade até que o corredor atingisse, no máximo, 10 km de corrida em um mesmo dia de treino.

Se o atleta cumprir a recomendação médica e praticar o treinamento estipulado corretamente em dias consecutivos, pode-se afirmar que esse planejamento de treino só poderá ser executado em, exatamente:

- (a) 12 dias.
- (b) 13 dias.
- (c) 14 dias.
- (d) 15 dias.
- (e) 16 dias.

Exercício 4.22 — ENEM PPL 2014. O criador de uma espécie de peixe tem sete tanques, sendo que cada tanque contém 14*.*600 litros de água. Nesses tanques, existem em média cinco peixes para cada metro cúbico (m<sup>3</sup>) de água. Sabe-se que cada peixe consome 1 litro de ração por semana. O criador quer construir um silo que armazenará a ração para alimentar sua criação.

Qual é a capacidade mínima do silo, em litros, para armazenar a quantidade de ração que garantirá a alimentação semanal dos peixes?

(a) 511.

- (b) 5110.
- (c) 51*.*100.
- (d) 511*.*000.
- (e) 5*.*110*.*000.

Exercício 4.23 — ENEM PPL 2014. Um ciclista participará de uma competição e treinará alguns dias da seguinte maneira: no primeiro dia, pedalará 60 km; no segundo dia, pedalará a mesma distância do primeiro mais *r* km; no terceiro dia, pedalará a mesma distância do segundo mais *r* km; e assim sucessivamente, sempre pedalando a mesma distância do dia anterior mais *r* km. No último dia, ele deverá percorrer 180 km, completando o treinamento com um total de 1560 km.

A distância *r* que o ciclista deverá pedalar a mais a cada dia, em km, é

- (a) 3.
- (b) 7.
- (c) 10. (d) 13.
- (e) 20.
- Nível 3

Exercício 4.24 — OBMEP 2006. Os termos de uma sequência são formados usando-se apenas os algarismos 1, 2, 3, 4 e 5, como segue:

 $1^{\rm o}$ termo: 123454321

2<sup>o</sup> termo: 12345432123454321 3 o termo: 1234543212345432123454321

e assim por diante.

Quantas vezes o algarismo 4 aparece no termo que tem 8001 algarismos?

- (a) 1000.
- (b) 1001.
- (c) 2000.
- (d) 2001.
- (e) 4000.

Exercício 4.25 Mostre que, para qualquer número real *r* existem duas sequências de racionais,  $(a_1, a_2, a_3, ...)$  e  $(b_1, b_2, b_3, ...)$ , tais que:

 $a_1 < a_2 < a_3 < \ldots < r < \ldots < b_3 < b_2 < b_1$ 

com  $b_n - a_n < \frac{1}{n}$  $\frac{1}{n}$  para todo *n* natural. Ou seja, a largura do intervalo  $[a_n, b_n]$ se aproxima de zero.

Sugerimos desenhar a figura desse exercício usando o Software Geogebra.

Exercício 4.26 Na Figura [4.1,](#page-22-0)  $\overline{AB} = 1$ . Seja *C* um ponto qualquer sobre a semirreta  $\overrightarrow{AB}$  e *r* qualquer outra semirreta de origem  $\overrightarrow{A}$ . Com o compasso centrado em *A* e abertura *AC*, trace um arco (pontilhado, na figura) que intersecta a semirreta *r* no ponto *D*, de modo que *AD* = *AC*. Pelo ponto *C* trace a paralela à reta *BD*, que intersecta *r* no ponto *E*.

(a) Usando o Teorema de Tales (veja o Módulo 6), conclua que  $\overline{AE} = \overline{AC}^2$ .

(b) Use uma construção similar para obter um segmento cujo comprimento

<span id="page-22-0"></span>seja o cubo de *AC*. (c) Como você poderia obter um segmento  $PQ$  tal que  $\overline{PQ} = \overline{AC}^4$ ?

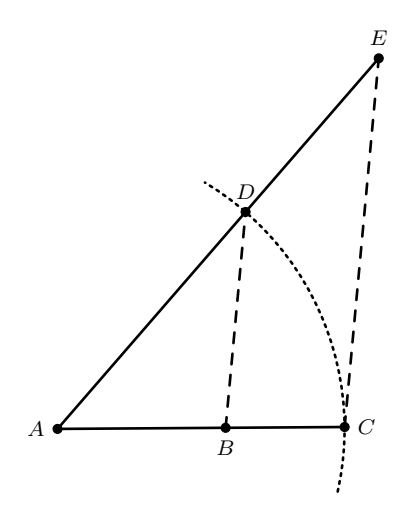

Figura 4.1: construção de um segmento cuja medida é o quadrado da medida de um segmento dado.

Exercício 4.27 Dado *n >* 1 inteiro, as potências *n*-ésimas perfeitas são os números  $1^n$ ,  $2^n$ ,  $3^n$ , .... Se  $a > 1$  é um natural que não é uma potência *n*-ésima perfeita, mostre que  $\sqrt[n]{a}$  é um número irracional.

Exercício 4.28 Considere o grilo da subseção "O grilo binário" da Seção [4.4.](#page-12-0) Descreva a sequência de saltos que ele deve dar para alcançar o número decimal 0*,*375. Faça o mesmo para o número 0*,*2. Este último é bastante interessante: mesmo tendo uma representação decimal finita, o grilo binário precisa de uma quantidade infinita de passos para alcançá-lo. Essa sequência é infinita mas é periódica, uma vez que o número 0*,*2 = 1*/*5 é racional.

Exercício 4.29 — Olimpíada Cearense de Matemática 2014. Temos uma fila com 257 posições, numeradas de 0 a 256, com uma rã sentada na posição 128. Desejamos que a rã mude de posições na fila, saltando para a frente ou para trás. Inicialmente, a rã saltará 128 posições, de forma que, após esse primeiro salto, vá para a posição 0 ou para a posição 256; além disso, ela é treinada a saltar, a cada vez, a metade do número de posições que saltou anteriormente. Por exemplo, se quisermos que ela alcance a posição 192 da fila, ela deverá executar um salto para frente e, em seguida, um salto para trás.

- (a) Exiba uma sequência de saltos para a rã alcançar a posição 100.
- (b) Mostre que é possível a rã alcançar qualquer posição de 0 a 256.

Solução. Ideia: calcular a quantidade de novas posições possíveis após cada movimento.

Por se tratar de uma questão um pouco mais difícil, incluímos aqui uma solução. Porém, recomendamos que o leitor tente resolvê-la antes de ler a resposta.

Para os dois itens, observe que a rã realizará saltos de tamanhos 128, 64, 32, 16, 8, 4, 2 e 1, nessa ordem, e que cada salto é realizado para frente ou para trás.

(a) Podemos realizar a seguinte sequência de movimentos:

$$
128 \xrightarrow{128} 0 \xrightarrow{64} 64 \xrightarrow{32} 96 \xrightarrow{16} 112 \xrightarrow{8} 104 \xrightarrow{4} 100.
$$

Em suma, em seu primeiro pulo a rã pula para a casa 0, depois pula para frente até passar da casa 100, quando então começa a pular para trás até chegar à casa 100.

(b) Considere um segmento de reta que representa a fila, de modo que a rã está posicionada inicialmente no centro desse segmento (veja figura abaixo). As bolinhas correspondem às possibilidades novas em cada passo. Note que, a partir do terceiro passo, o número de novas possibilidades corresponde ao dobro do número de novas possibilidades no passo anterior. Além disso, as novas possibilidades estão localizadas nas posições médias de duas possibilidades consecutivas (marcadas em barras verticais), de tal maneira que não há repetição. Assim, ao final dos oito passos, o total de posições possíveis para a rã será igual a  $1 + 2 + 2 + 4 + 8 + 16 + 32 + 64 + 128 = 257$ , que corresponde a todas as posições 0*,*1*, . . . ,*256 da fila.

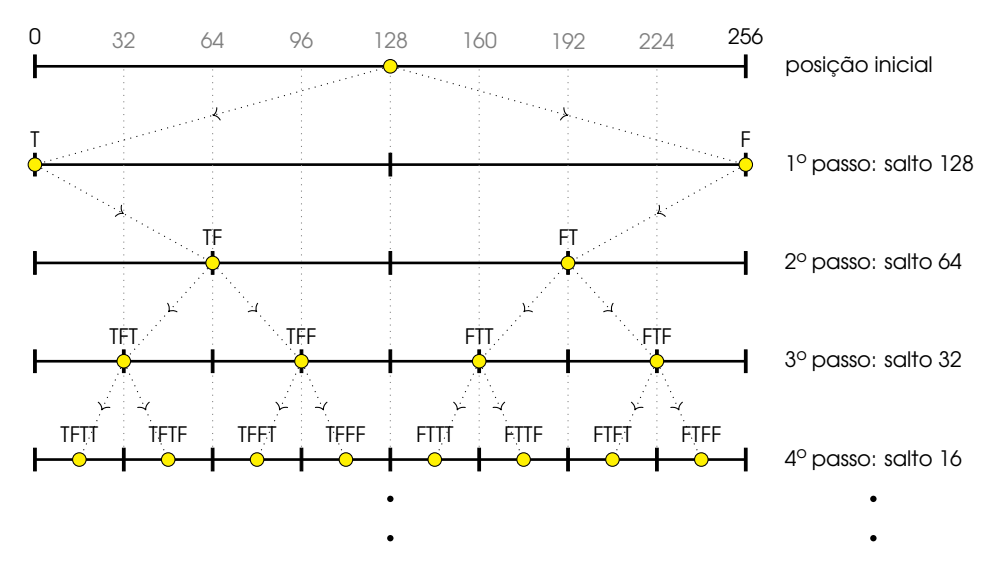

■